# **QGIS Application - Bug report #18177 Layout grid labels not showing when opening saved project**

*2018-02-22 10:35 PM - Klas Karlsson*

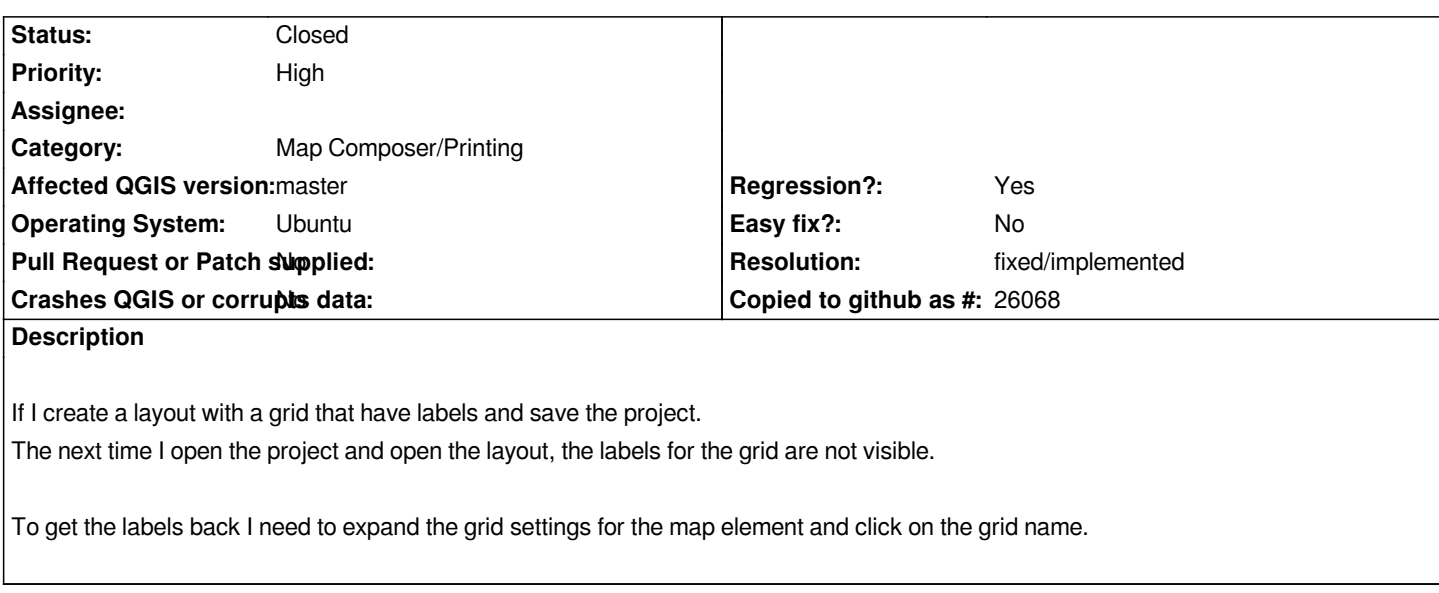

# **Associated revisions**

**Revision e6331e42 - 2018-02-23 12:05 AM - Nyall Dawson**

*[layouts] Fix grids are not visible on restoring projects*

*Fixes #18177*

## **History**

### **#1 - 2018-02-23 12:05 AM - Nyall Dawson**

*- % Done changed from 0 to 100*

*- Status changed from Open to Closed*

*Applied in changeset commit:qgis|e6331e42e970d204ddd87c38ad216507832ea3b0.*

#### **#2 - 2018-02-23 10:32 AM - Giovanni Manghi**

*- Resolution set to fixed/implemented*